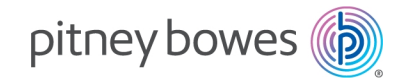

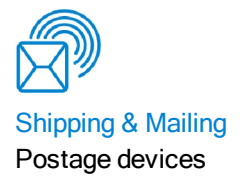

# SendPro® Tablet

# Connectivity Guide

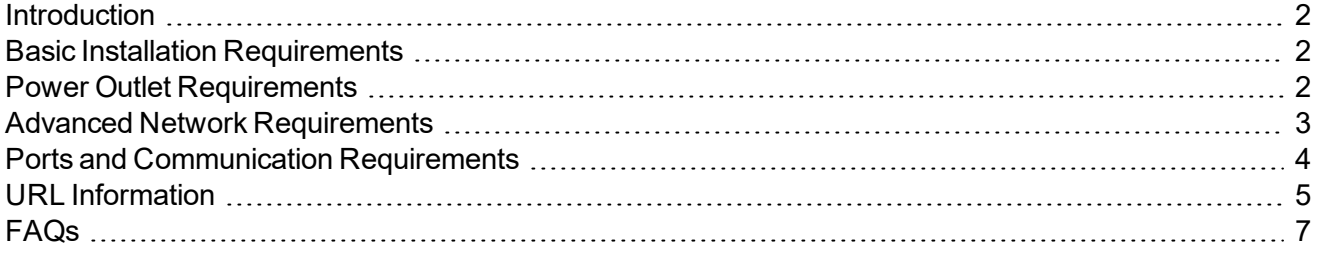

User Guide SV63346 Rev. A July 24, 2019

### <span id="page-1-0"></span>**Introduction**

The SendPro Tablet is a new generation office shipping system from Pitney Bowes that uses Wi-Fi connection versus an old-style analog phone line. Step-by-step instructions are included with your shipment so that your SendPro Tablet device will connect to Pitney Bowes during the installation process.

If you requested our Professional Service, your installation will be supported onsite by a trained Pitney Bowes professional.

### <span id="page-1-1"></span>Basic Installation Requirements

In most cases, you connect your device as described in the installation instructions included in the box. A wizard will take you through the procedure for setting up the Wi-Fi connection.

Your online connection provides you quick postage refills, automatic rate updates and access to additional Pitney Bowes support services. SendPro Tablet can connect you to your preferred carriers including USPS®, FedEx® and UPS®.

### <span id="page-1-2"></span>Power Outlet Requirements

The standard system requires a minimum of 1 electric outlet and up to 3 electric outlets.

- SendPro Tablet printer one electric outlet
- SendPro Tablet dock one electric outlet

## <span id="page-2-0"></span>Advanced Network Requirements

SendPro Tablet initiates all communication (via HTTP or TLS), so it can safely sit behind most corporate firewalls.

- High-speed network connection
- SendPro Tablet supports 802.11n WiFi WPA, WPA-2 PSK, WPA-802.1x (LEAP) protocols. It currently supports 2.4 and 5 GHz frequency band.
- SendPro Tablet communicates to external web services via HTTP over Port 80.
- SendPro Tablet communicates to Pitney Bowes secure server(s) via TLS over port 443.
- SendPro Tablet uses Port 53 for DNS lookup.
- Pitney Bowes requires a minimum network bandwidth of 384 kbps (upstream and downstream) to operate, but we recommend 1 Mbit/sec for best performance.
- Pitney Bowes recommends that DSL or cellular devices are not shared across multiple SendPro Tablet systems.
- Customer-owned web filtering devices or software, as well as SSL packet inspection should be disabled for these ports as they can affect performance or could prevent functionality.

## <span id="page-3-0"></span>Ports and Communication Requirements

The SendPro Tablet connection uses these ports and protocols. The system will require access through your network and firewall.

### **Communications**

- All communication is initiated from the system via ports 80 (HTTP) and 443 (TLS).
- All communications from the system to the back-end system are in the form of JSON messages.

### Ports

#### **Port 443 (TLS)**

- O/S updates and Pitney Bowes Application Software and Rates Data updates
- Web Services

#### **Port 53**

• DNS lookup

#### **IMPORTANT:**

IT departments that use a "rules based" method for allowing specific ports to pass traffic on their network for port 53, allow for both UDP and TCP traffic to this port.

## <span id="page-4-0"></span>URL Information

These URLs must be accessible from the device, without any obstructions. This includes being free of any SSL packet inspection, web filtering devices or software monitoring. Unless indicated otherwise, these URLs apply to SendPro Tablet.

To locate the **Product Code Number (PCN)** and the **7-digit serial number**, check the label on the rear of the tablet as shown here. Note that the serial number is blurred out here for security reasons.

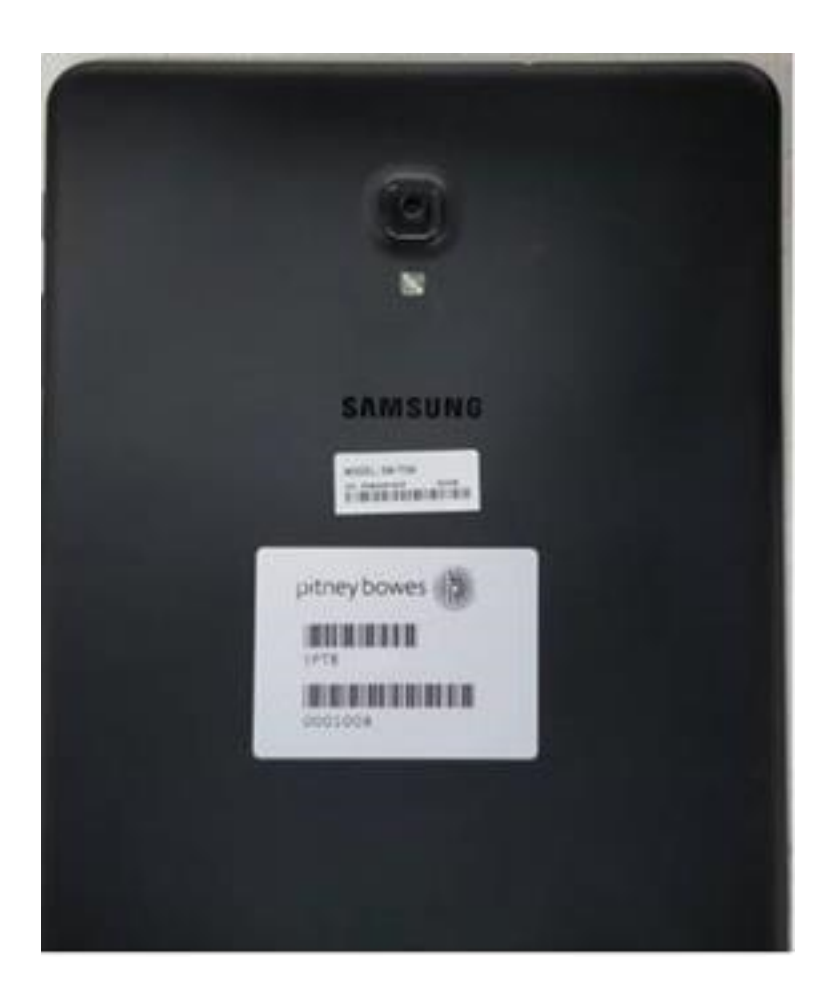

### Required URLs

**• Online Help** - online support website:

SendPro Tablet:

- <sup>o</sup> *<https://www.pitneybowes.com/us/support/products/sendpro-tablet-support.html>* (Port 80)
- <sup>l</sup> **PB Web Services Support** used by several Pitney Bowes applications including Shipping:
	- <sup>o</sup> *[https://api.pitneybowes.com](https://api.pitneybowes.com/)* (Port 443)
	- <sup>o</sup> *[https://pitneybowes.okta.com](https://pitneybowes.okta.com/)* (Port 443)
	- <sup>o</sup> *<http://microsoft.com/SoftwareDistribution/Server/SimpleAuthWebService>* (Port 80)
	- <sup>o</sup> *[http://mail.o365.pb.com](http://mail.o365.pb.com/)* (Port 80)

#### Recommended URLs

We recommend these URLs are left open, but if this presents a security issue, they can remain blocked. They are enabled by default.

- <sup>l</sup> **SendPro APIs (Pitney Bowes hosted shipping site)** Shipping Trackable Labels Web Services Support
	- <sup>o</sup> *[https://api.pitneybowes.com](https://api.mdm.pitneybowes.com/)* (Port 443)
	- <sup>o</sup> *<https://foundation.us.sending.pitneybowes.com/>* (Port 443)
	- <sup>o</sup> *[https://shipping.sending.us.pitneybowes.com/](https://shipping.us.sending.pitneybowes.com/)* (Port 443)
	- <sup>o</sup> *<https://sendpro.us.pitneybowes.com/addressbook>* (Port 443)
	- <sup>o</sup> *<https://sendpro.us.pitneybowes.com/preferences/costaccounts>* (Port 443)
	- <sup>o</sup> *<https://sendpro.pitneybowes.com/preferences/printing>* (Port 443)
	- <sup>o</sup> *<https://sendpro.pitneybowes.com/history>* (Port 443)
	- <sup>o</sup> *<https://integration.sending.us.pitneybowes.com/>* (Port 443)
	- <sup>o</sup> *<https://locations.sendpro.pitneybowes.com/>* (Port 443)
	- <sup>o</sup> *<https://uam.sendpro.pitneybowes.com/>* (Port 443)
	- <sup>o</sup> *<https://sending.us.pitneybowes.com/>* (Port 443)
	- <sup>o</sup> *<https://sendpro.pitneybowes.com/>* (Port 443)
- <sup>l</sup> Device **Management**
	- <sup>o</sup> *[https://smb.pitneybowes.com](https://smb.pitneybowes.com/)* (Port 443)
	- <sup>o</sup> *[https://play.google.com](https://play.google.com/)* (Port 443)

# <span id="page-6-0"></span>FAQs

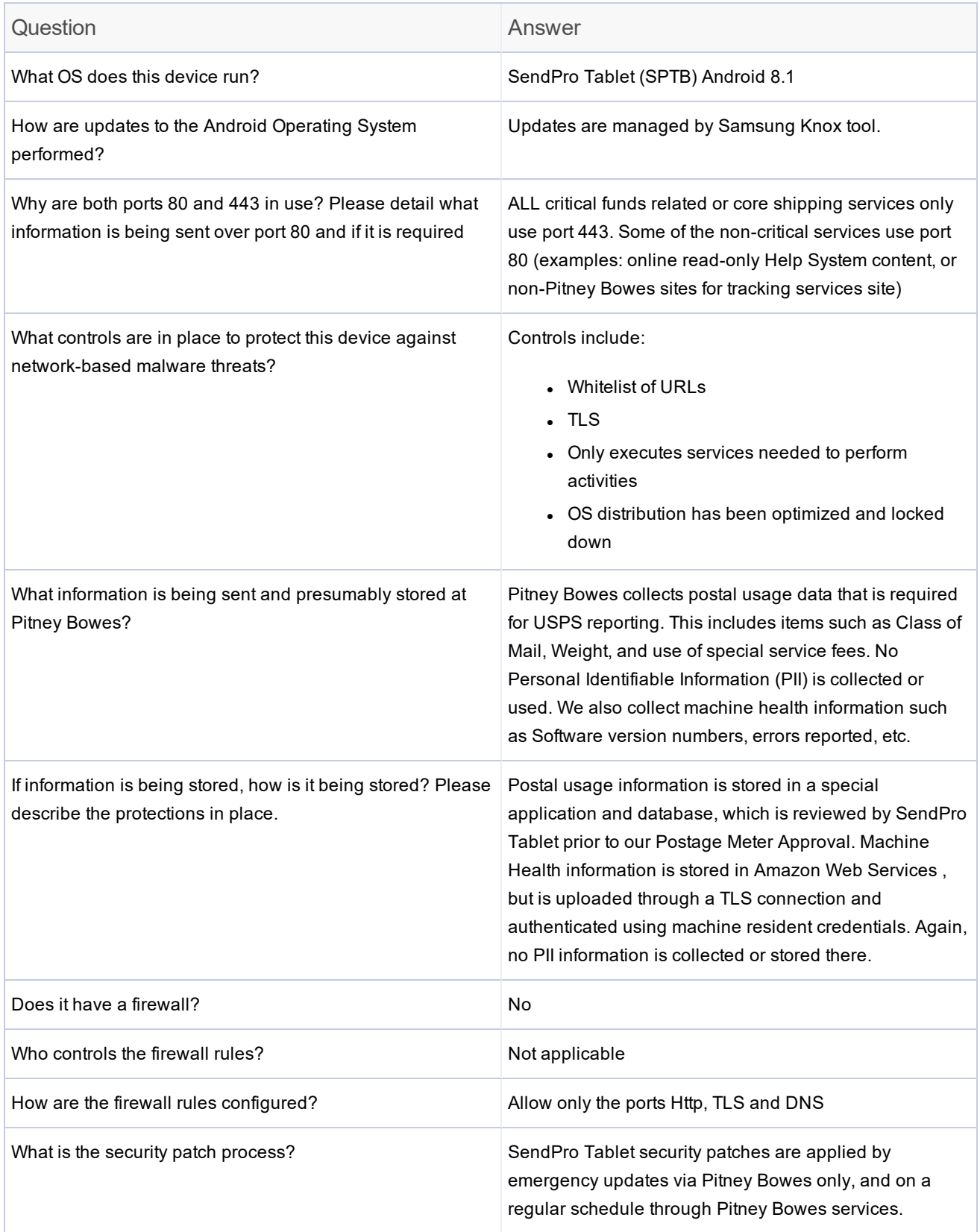

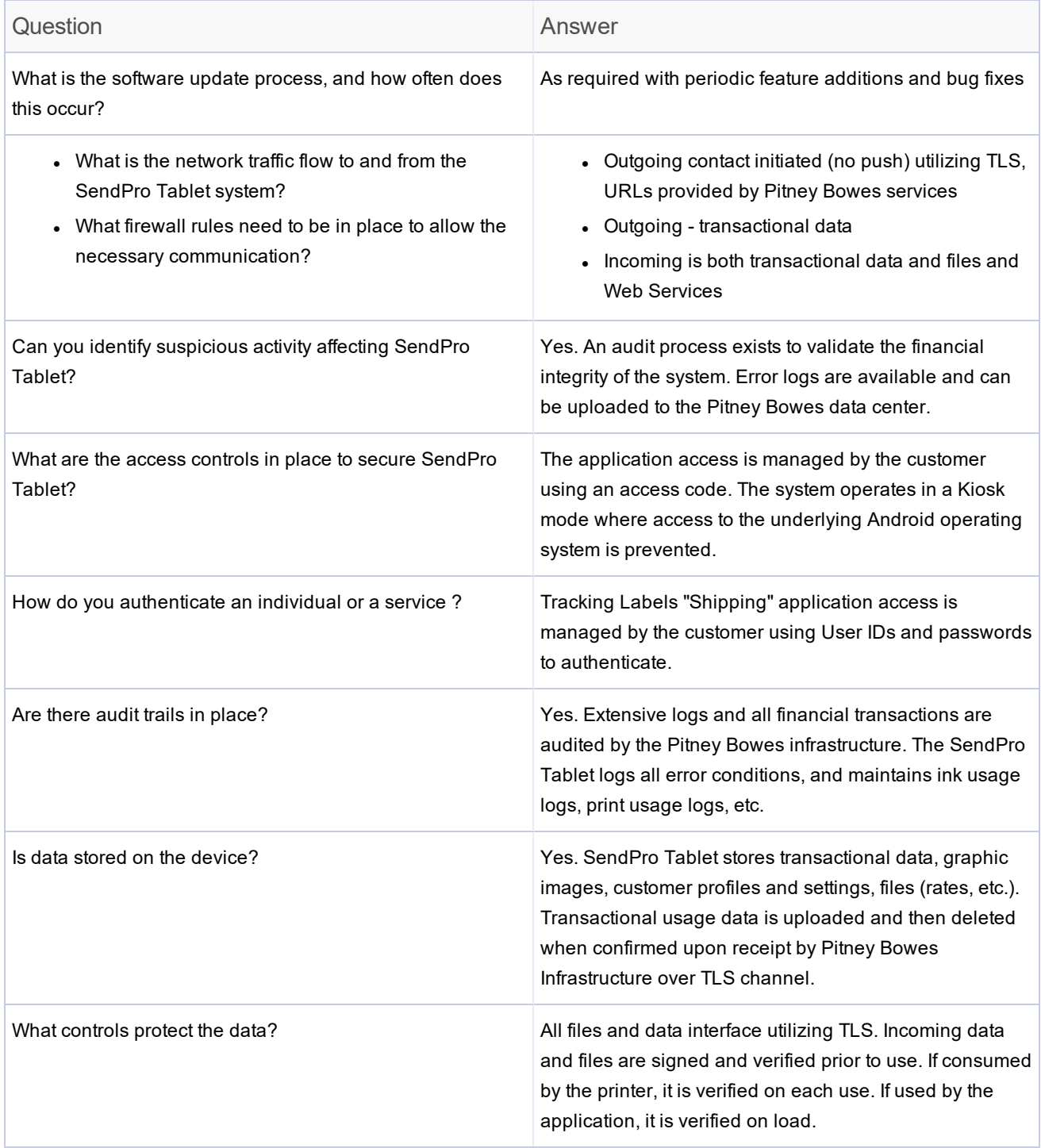